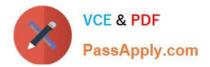

# 1Z0-1059-20<sup>Q&As</sup>

Oracle Revenue Management Cloud Service 2020 Implementation Essentials

## Pass Oracle 1Z0-1059-20 Exam with 100% Guarantee

Free Download Real Questions & Answers **PDF** and **VCE** file from:

https://www.passapply.com/1z0-1059-20.html

### 100% Passing Guarantee 100% Money Back Assurance

Following Questions and Answers are all new published by Oracle Official Exam Center

Instant Download After Purchase

- 100% Money Back Guarantee
- 😳 365 Days Free Update
- 800,000+ Satisfied Customers

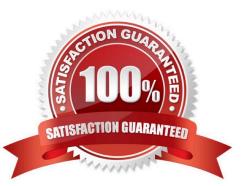

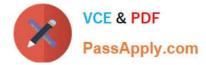

#### **QUESTION 1**

| pracle Fus | sion Rece | ivable | s Trar | nsaction Sources     |                        |                         |                    |
|------------|-----------|--------|--------|----------------------|------------------------|-------------------------|--------------------|
|            |           |        |        |                      |                        |                         |                    |
| View 🔻     | + ×       | 罪      | F      | E Detach             |                        |                         |                    |
| * Ledg     | er        |        |        | * Transaction Source | Transaction Source Set | * Extraction Start Date | Extraction End Dat |

Which two are incorrect statements about the Oracle Fusion Receivables Transaction Sources section in the Manage Revenue Management System Options page?

A. Revenue Management can only integrate to Fusion Receivables.

B. You can add up to 5 Transaction Sources as part of your integration with Fusion Receivables.

C. You can choose which Transaction Sources in Fusion Receivables integrate to Revenue Management.

D. You can define date filters in order to consider only relevant data needed to comply with the new revenue recognition standards.

Correct Answer: AD

#### **QUESTION 2**

Which statement is NOT applicable to Performance Obligation Templates?

- A. Oracle delivers three predefined Performance Obligation Templates,
- B. Performance Obligation Templates are specific to the business and cannot be predefined.
- C. Performance Obligation Templates take precedence over Performance Obligation Rules.
- D. Performance Obligation Templates can be associated to a Revenue Price Profile.

Correct Answer: A

#### **QUESTION 3**

After defining a pricing dimension structure for a customer, you must define a pricing dimension structure instance.

Which two attributes on the structure instance are inherited from the structure definition?

- A. whether Dynamic Combination Creation Allowed is enabled
- B. the shape: Same number of segments and order
- C. the Displayed option

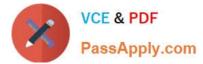

- D. the value sets
- E. the Query Required option

Correct Answer: AB

#### **QUESTION 4**

Given It Is critical to capture common link values In one or more attributes on the source document lines in order to build effective Performance Obligation Identification Rules, how many User Extensible Fields does Revenue Management provide to facilitate the capture of this data?

- A. 60 User Extensible Fields
- B. 10 User Extensible Fields
- C. 90 User Extensible Fields
- D. 50 User Extensible Fields

Correct Answer: B

#### **QUESTION 5**

Given Oracle Revenue Management Cloud has predefined integration with Oracle E- Business Suite Financials, which two steps are NOT part of the steps to configure EBS for integration with Revenue Management Cloud?

- A. Apply appropriate patches to EBS.
- B. Run the Deploy System Options process.
- C. Set the Profile Option AR: Source System Value for Revenue Management.
- D. Map the EBS Chart of Accounts to the Cloud General Ledger.
- E. Set the System Options in EBS Receivables on the Revenue Management tab.

Correct Answer: BD

1Z0-1059-20 Practice Test

1Z0-1059-20 Exam Questions 1Z0-1059-20 Braindumps